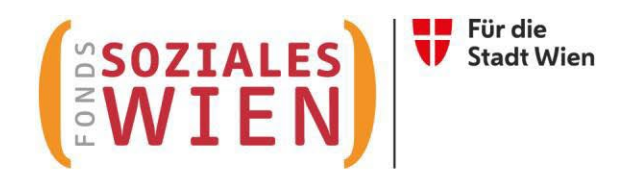

# **Ergänzende spezifische Richtlinie für Wohnen für Menschen mit Behinderung**

# **Tarifkalkulationsmodell (TKM)**

Fonds Soziales Wien Gültig ab 1.7.2022

Version 2.2

### **INHALTSVERZEICHNIS**

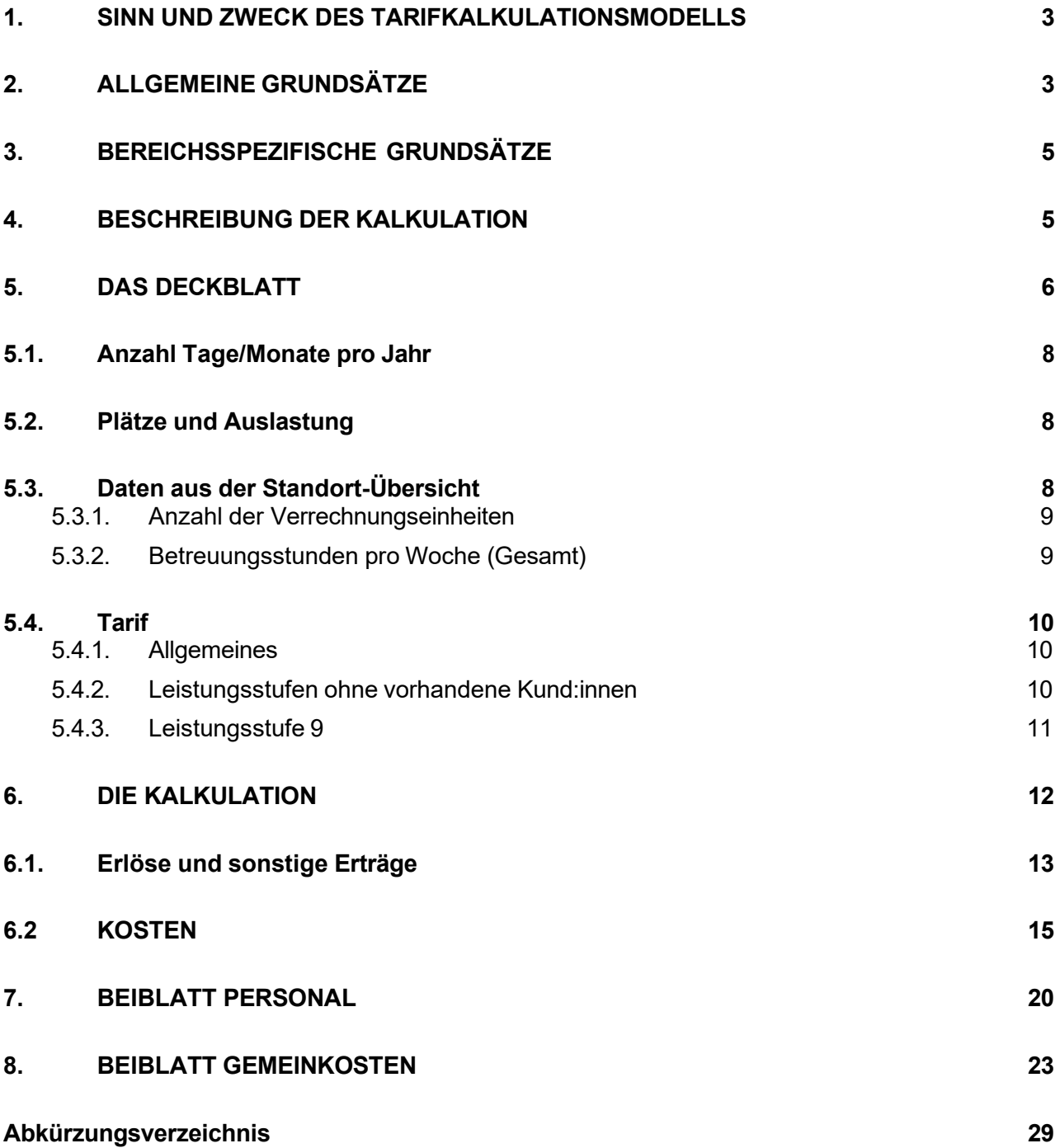

### <span id="page-2-0"></span>**1. Sinn und Zweck des Tarifkalkulationsmodells**

Das vom Fonds Soziales Wien (FSW) ursprünglich entwickelte und mit dem Dachverband Wiener Sozialeinrichtungen (DV) abgestimmte Tarifkalkulationsmodell dient als Grundlage für die Berechnung der Förderung von Leistungen. 2021 wurde die Struktur des TKMs dahingehend verändert, sodass nun eine einheitliche Form über alle Abteilungen gegeben ist. Das Modell ist leistungsorientiert und im Sinne der Kostenwahrheit transparent gestaltet. Grundlage des Modells ist das Prinzip der Vollkostendeckung unter Beachtung einer angemessenen Leistungserbringung, einer angemessenen Wirtschaftlichkeit, Funktionalität und Qualität.

Die Kalkulation erfolgt aus Sicht des Trägers. Der damit ermittelte Preis der Leistung dient als Basis für Verhandlungen mit dem FSW. Die Kalkulation der Leistung hat nach Vorgabe der "Ergänzenden spezifischen Richtlinie für Wohnen für Menschen mit Behinderung" zu erfolgen.

### <span id="page-2-1"></span>**2. Allgemeine Grundsätze**

Für die Kalkulation ist die im Internet zur Verfügung gestellte Vorlage zu verwenden [\(www.fsw.at\)](http://www.fsw.at/). Änderungen der Vorlagen sind nicht möglich. Ergänzungen können nur in den diversen "sonstigen" Positionen vorgenommen werden, müssen allerdings detailliert erläutert werden.

Auf Nachfrage sind dem FSW Informationen, Nachweise und Detailberechnungen zu den angeführten Positionen im TKM zur Verfügung zu stellen.

Wird das Tarifkalkulationsmodell nicht entsprechend dieser Richtlinie befüllt, ist der FSW berechtigt eine Neueinreichung nachzufordern.

Die Kalkulation erfolgt für ein Kalenderjahr. Der Zeitpunkt der Übermittlung wird vom jeweiligen Fachbereich bekannt gegeben. Die Kalkulation der einzelnen Leistungen ist elektronisch im Excel-Format an den FSW zu übermitteln.

Außerdem ist für jedes Jahr eine Nachkalkulation in derselben Form bis spätestens Ende Juni des Folgejahres zu übermitteln. Innerhalb der Objektförderung/Projektförderung werden die Fristen für die Einreichungen der Abrechnungsunterlagen in der Förderbewilligung bekanntgegeben.

Unter Nachkalkulation ist eine auf die Leistung bezogene Kalkulation (Kontrollrechnung) zu verstehen, der die tatsächlichen Ist-Kosten zu Grunde liegen. Die Nachkalkulation dient zur Beurteilung des im Vorjahr gewährten Tarifes hinsichtlich der Kostendeckung einzelner Leistungen.

Zeitgleich mit der Kalkulation bzw. Nachkalkulation ist jeweils eine dazu passende Standort-Übersicht im Excel-Format zu übermitteln.

Unabhängig von Kalkulation bzw. Nachkalkulation ist dann auch noch gesondert eine Standort-Übersicht mit Hochrechnungsdaten für das laufende Jahr bis spätestens Ende September zu übermitteln. Dabei ist von den Ist-Daten Jänner bis August auszugehen und möglichst realistisch die Entwicklung bis Jahresende anzusetzen. Ein TKM ist dabei nicht mitzuschicken.

Schließlich ist betreffend der Kund:innen der Leistungsstufe 9 bei Änderungen sowohl der Platzanzahl als auch des Betreuungsschlüssels die separate Kalkulationsvorlage für unterjährige Tarifanpassung der Leistungsstufe 9 im Excel-Format zu befüllen. Diese muss vorab und unabhängig von der Tarifkalkulation übermittelt werden, mit Auftreten des Änderungsbedarfs.

Diese beiden weiteren, hier genannten Vorlagen sind ebenfalls im Internet (www.fsw.at) zur Verfügung gestellt. Änderungen der Vorlagen sind nicht möglich.

Ist eine Organisation umsatzsteuerpflichtig, sind die Beträge netto anzugeben. Bei nicht umsatzsteuerpflichtigen Organisationen gilt das Prinzip brutto für netto.

# <span id="page-4-0"></span>**3. Bereichsspezifische Grundsätze**

Im Bereich "Wohnen für Menschen mit Behinderung" ist das TKM im Rahmen der Subjektförderung pro Leistungsart (über alle Standorte gesamt betrachtet) anzuwenden:

- Vollbetreutes Wohnen (ohne dem Leistungsbestandteil Tagesbetreuung im Wohnen)
- Teilbetreutes Wohnen (ohne dem Leistungsbestandteil Tagesbetreuung im Wohnen)
- Leistungsbestandteil Tagesbetreuung im Wohnen

Das TKM ist standardmäßig für die Subjektförderung ausgelegt. Es soll nach Möglichkeit auch für Objekt- und Projektförderungen angewendet werden. In diesen Fällen ist jeweils ein TKM pro Förderung und Jahr bzw. pro Laufzeit auszufüllen.

### <span id="page-4-1"></span>**4. Beschreibung der Kalkulation**

Das TKM besteht aus vier Tabellenblättern (plus einem Tabellenblatt für Nebenrechnungen):

- $\triangleright$  Deckblatt
- $\triangleright$  Kalkulation
- > Beiblatt Personal
- $\triangleright$  Beiblatt Gemeinkosten

In der Kalkulation und in den Beiblättern gibt es in der Spalte "Erläuterungen" die Möglichkeit, Anmerkungen zu den jeweiligen Kostenpositionen zu machen. Bei allen "sonstigen" Positionen müssen Erläuterungen angeführt werden, und zwar um welche Posten in welcher Höhe es sich handelt.

Nachstehend werden die vier Tabellenblätter im Einzelnen erläutert. Es werden zudem die wichtigsten Kostenartengruppen mit den Kostenpositionen/-arten dargestellt und erläutert. Die Aufzählungen sind beispielhaft und nicht vollzählig.

Alle hellrosa gefärbten Felder können befüllt werden. Weiße und blaue Felder berechnen sich automatisch bzw. können nicht befüllt werden.

Grundsätzlich gilt, dass für alle Positionen seitens FSW bei Bedarf eine genaue Aufschlüsselung nachgefordert werden kann.

# **5. Das Deckblatt**

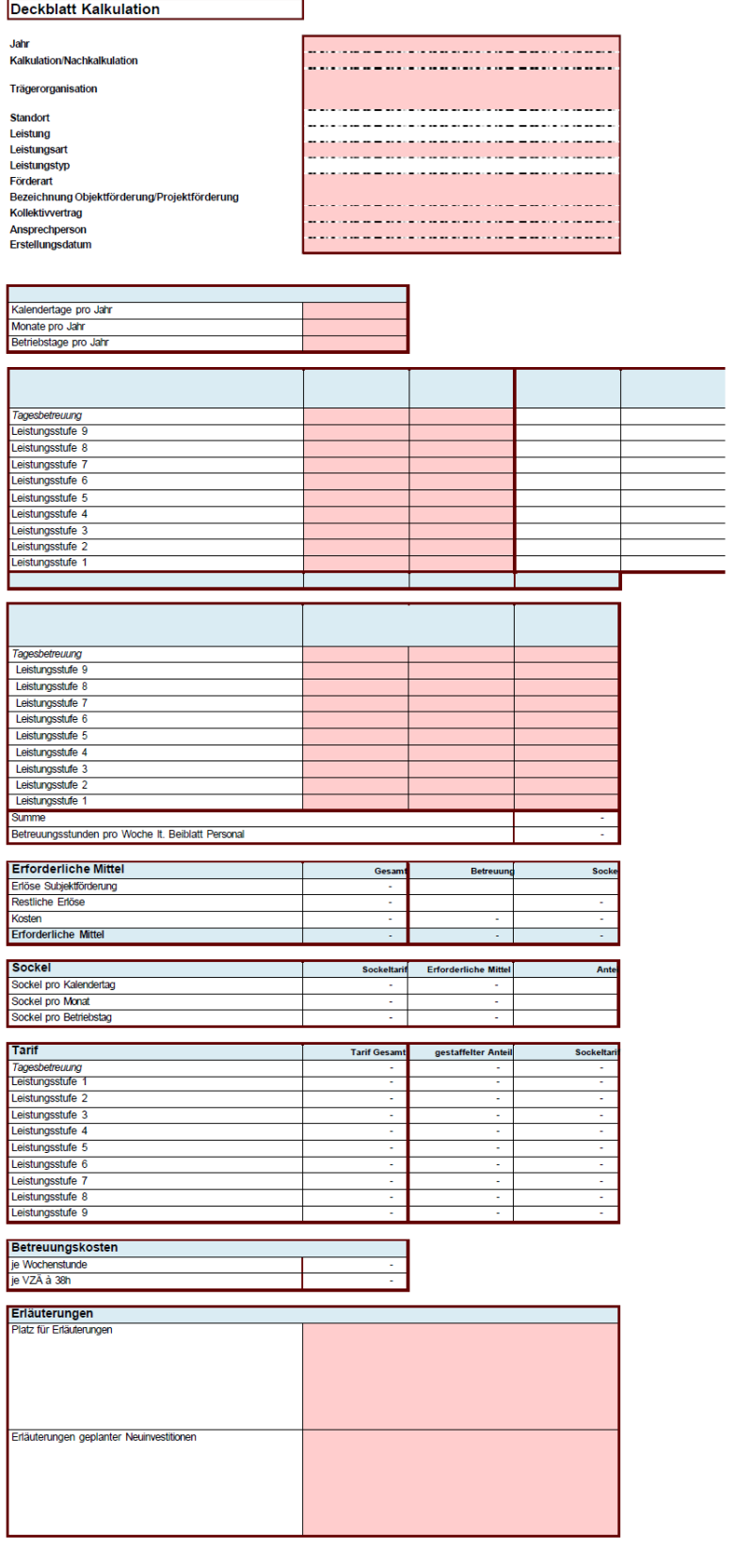

Auf dem Deckblatt sind folgende Zellen vom Träger auszufüllen bzw. sind schon vorgegeben:

- das Jahr, für das die Kalkulation bzw. Nachkalkulation erstellt wird
- $\triangleright$  Auswahl, ob es sich um eine Kalkulation oder Nachkalkulation handelt
- Auswahl des Namens der Trägerorganisation (gemäß Anerkennungsurkunde, ansonsten lt. Firmenbuch bzw. Vereinsregisterauszug) – falls nicht vorhanden "neu" auswählen
- Auswahl des Standortes der Trägerorganisation (wenn zutreffend gemäß Anerkennungsurkunde, ansonsten Angabe der Adresse oder Standortname) – falls nicht vorhanden "neu" auswählen und Name des neuen Standortes im Erläuterungsfeld eintragen
- ▶ Auswahl der Leistung, die kalkuliert wird falls nicht vorhanden "neu" auswählen
- $\triangleright$  Auswahl der Leistungsart, die kalkuliert wird (wenn zutreffend) falls nicht vorhanden "neu" auswählen
- $\triangleright$  Auswahl des Leistungstyps, der kalkuliert wird (wenn zutreffend) falls nicht vorhanden "neu" auswählen
- Auswahl der Förderart
- Auswahl der Bezeichnung der Objektförderung/Projektförderung (wenn zutreffend)
- der angewandte Kollektivvertrag
- die Ansprechperson
- das Erstellungsdatum der Kalkulation/Nachkalkulation
- die Erläuterungen geplanter Neuinvestitionen (Betrag und Kurzbeschreibung)
- zusätzlich gibt es Platz für allgemeine Erläuterungen

Nachstehend werden weitere inhaltliche, bereichsspezifische Rahmenbedingungen zur Befüllung des TKMs formuliert.

Ein Standort ist nur in Ausnahmefällen einzutragen, wenn bspw. ein neuer Standort kalkuliert wird. Es ist nicht standardmäßig eine Liste aller Standorte der Leistung zu hinterlegen.

Die Auswahl "Leistungstyp" ist für Leistungen von Wohnen für Menschen mit Behinderung nicht relevant und daher nicht befüllbar.

### <span id="page-7-0"></span>**5.1. Anzahl Tage/Monate pro Jahr**

Es sind die Kalendertage, Monate und Betriebstage des betreffenden Jahres bzw. passend zum Berechnungszeitraum einzutragen. Diese Eintragung wird im Weiteren zur Tarifberechnung verwendet:

in den Leistungsstufen 1 bis 4 werden Monatspauschalen verrechnet, in den Leistungsstufen 5 bis 9 kommen Kalendertagsätze zur Anwendung, und bei der Tagesbetreuung im Wohnen gelten Betriebstagsätze.

### <span id="page-7-1"></span>**5.2. Plätze und Auslastung**

Im Deckblatt sind unter "Plätze und Auslastung" die Plätze bei Vollauslastung auszufüllen, und zwar:

- einerseits die Plätze des FSW, und
- andererseits die Plätze, die von anderen Finanziers besetzt sind (z.B. Bundesländer oder Selbstzahler:innen)

Die Verteilung auf die Leistungsstufen ist nach bestem Wissen und passend zu den Verrechnungseinheiten vorzunehmen, bei unterjährigen Änderungen sind die Plätze zu aliquotieren.

Damit wird gewährleistet, dass die Angaben eine korrekte Basis für die Berechnung der Auslastung darstellen. Diese erfolgt automatisch und je Leistungsstufe (getrennt nach FSW und anderen Finanziers), indem die Differenz herangezogen wird zwischen den Verrechnungseinheiten (VE), die bei einer Vollauslastung maximal pro Jahr möglich wären, und den eingetragenen VE (siehe unten Punkt "Anzahl der Verrechnungseinheiten").

### <span id="page-7-2"></span>**5.3. Daten aus der Standort-Übersicht**

Die Angaben in der Standort-Übersicht beziehen sich auf sämtliche Kund:innen der subjektgeförderten Leistungen. Somit wird die gesamte Organisation in einer Standort-Übersicht abgebildet. Auch z.B. kurzzeituntergebrachte Kund:innen, die von anderen Bundesländern gefördert werden, sind dabei zu berücksichtigen.

Die Ausnahme bilden Kund:innen des Leistungsbestandteils Tagesbetreuung im Wohnen:

in der Standort-Übersicht (wie auch im TKM) für voll- und teilbetreutes Wohnen ist jede betreute Person nur einmal zu zählen und daher keine Angaben zur Tagesbetreuung zu inkludieren, um Doppelnennungen zu vermeiden.

#### <span id="page-8-0"></span>**5.3.1. Anzahl der Verrechnungseinheiten**

Im Deckblatt hat die Anzahl der VE den Angaben der Standort-Übersicht zu entsprechen. Dabei sind einmal die VE gesamt und einmal die VE nur des FSW einzutragen, verteilt auf die Leistungsstufen.

Für die Anzahl VE des Leistungsbestandteils Tagesbetreuung im Wohnen ist im Deckblatt die eigens dafür vorgesehene Zeile zu verwenden.

In der Planung werden ausgehend von den Kund:innen je Standort eine Anzahl an VE berechnet und je Leistungsstufe angesetzt. Dabei wird die Auslastung berücksichtigt, d.h. es sind jene VE zu planen, von denen man ausgeht sie tatsächlich verrechnen zu können.

In der Nachkalkulation ist die Realität abzubilden, d.h. die tatsächlich geförderten und bezahlten VE.

#### <span id="page-8-1"></span>**5.3.2. Betreuungsstunden pro Woche (Gesamt)**

Auch die Betreuungsstunden sind gesamt je Leistungsstufe von der Standort-Übersicht zu übernehmen. Hier erfolgt keine Trennung nach FSW und anderen Finanziers.

Für die Betreuungsstunden des Leistungsbestandteils Tagesbetreuung im Wohnen ist im Deckblatt die eigens dafür vorgesehene Zeile zu verwenden.

Betreuungsstunden sind Wochenstunden von jenen Mitarbeiter:innen, die Betreuungstätigkeiten ausführen und daher Teil des Betreuungsschlüssels sind.

In der Planung wird, ausgehend von den geplanten Personalaufwänden und Arbeitsstundenverpflichtungen (Durchschnitt pro Jahr), eine Anzahl an Betreuungswochenstunden kalkuliert und gemeinsam mit den geplanten VE den einzelnen Leistungsstufen zugeordnet. Es ergeben sich Betreuungsschlüssel je Leistungsstufe (explizit sichtbar in der Standort-Übersicht).

In der Nachkalkulation sind die realen Daten anzugeben: passend zum IST-Personalaufwand werden IST-Wochenstunden eingetragen.

Dieselben Zahlen sind im Beiblatt Personal im TKM unter "Betreuer:innen" abzubilden (siehe mehr unter Punkt "Beiblatt Personal").

Alle anderen Informationen im Deckblatt werden automatisch berechnet oder von den anderen Tabellenblättern übernommen.

### <span id="page-9-0"></span>**5.4. Tarif**

#### <span id="page-9-1"></span>**5.4.1. Allgemeines**

Die Tarife berechnen sich automatisch gestaffelt nach Leistungsstufe 1 bis 9, bzw. in Form eines Durchschnittssatzes für den Leistungsbestandteil Tagesbetreuung im Wohnen. Sie gliedern sich in zwei Tarifkomponenten:

- Gestaffelter Anteil (unterschiedlich je Leistungsstufe)
- Sockeltarif (unabhängig von der Leistungsstufe)

Der gestaffelte Anteil basiert auf den Betreuungsstunden pro Leistungsstufe:

Der Personalaufwand der Betreuer:innen unter Personal I und II wird am Deckblatt in Form von durchschnittlichen Betreuungskosten je Wochenstunde aus dem Beiblatt Personal übernommen und dann je Leistungsstufe und nach den vom Träger bekanntgegebenen Stunden den Leistungsstufen zugeordnet.

Der Sockeltarif besteht aus dem restlichen Personal, Sachkosten und Gemeinkosten. Hier werden die Aufwände und Erträge auf die Kund:innen jeder Leistungsstufe gleichmäßig verteilt.

Der Tarif je Leistungsstufe, der zur Verrechnung herangezogen wird, stellt die Summe dieser beiden Tarifkomponenten dar. Darin werden generell die gesamten Kosten für Betreuung gemeinsam mit der dafür notwendigen organisatorischen Struktur gefördert bzw. im vollbetreuten Wohnen weiters auch Wohnen und Verpflegung.

Beim Leistungsbestandteil Tagesbetreuung im Wohnen ist das anders – dort sind ausschließlich die Aufwände für Betreuer:innen und Lebensmittel anzusetzen bzw. abzurechnen. Der zur Verrechnung gelangende Tarif stellt einen Zuschlag dar zusätzlich zum Tarif des voll- oder teilbetreuten Wohnens dar. Die restlichen Kosten, die zur Zeit der Tagesbetreuung im Wohnen anfallen, sind in der Leistung Voll- bzw. Teilbetreutes Wohnen zu inkludieren.

#### <span id="page-9-2"></span>**5.4.2. Leistungsstufen ohne vorhandene Kund:innen**

Wenn in einer Leistungsstufe zum Zeitpunkt der Planung mit keinen Kund:innen gerechnet wird, kommen Aufwände, Betreuungsstunden etc. dieser Leistungsstufe weder im TKM noch in der Standortplanung in der Standort-Übersicht vor.

Um vorab einen Tarif vereinbaren zu können, ist daher vom Träger ein Betreuungsschlüssel als Ausgangswert festzulegen. Dieser ist in der Standort-Übersicht als Planwert in der entsprechenden Leistungsstufe (unabhängig von den standortbezogenen-Daten) in den dafür dort eigens vorgesehenen, separaten Zellen bekanntzugeben.

#### <span id="page-10-0"></span>**5.4.3. Leistungsstufe 9**

Die Leistungsstufe 9 ist eine Sonderstufe – sie beinhaltet die Kund:innen mit sehr hohem, individuellen Unterstützungsbedarf und bringt einen Durchschnittstarif für sämtliche Sondertarife zur Verrechnung.

Im Rahmen der Kalkulation sind hier keine Planzahlen anzugeben, sondern zwingend die zuletzt vereinbarten Daten:

D.h. es sind einerseits die aktuell vereinbarten Plätze und darauf basierenden VE zu berücksichtigen, und andererseits sind die Betreuungsstunden entsprechend dem zuletzt vereinbarten Betreuungsschlüssel anzusetzen (sowohl im Deckblatt als auch in der zugrunde liegenden Standort-Übersicht).

Änderungsvorschläge sowohl der Platzanzahl als auch des Betreuungsschlüssels müssen vorab und separat von der Kalkulation mit dem Fachbereich abgesprochen und vereinbart werden. Dies hat nicht (erst) mittels Kalkulation zu erfolgend, sondern laufend mit Auftreten eines Änderungsbedarfs.

Für diese Abstimmung ist die separate Kalkulationsvorlage in Excel-Format für unterjährige Tarifanpassung der Leistungsstufe 9 zu verwenden.

# <span id="page-11-0"></span>**6. Die Kalkulation**

Die Felder

- $\triangleright$  Kalkulation oder Nachkalkulation
- $\triangleright$  Trägerorganisation
- gegebenenfalls der Standort
- $\triangleright$  Leistung
- gegebenenfalls die Leistungsart
- $\triangleright$  gegebenenfalls der Leistungstyp
- Förderart
- gegebenenfalls die Bezeichnung der Objektförderung/Projektförderung
- $\triangleright$  Kollektivvertrag
- $\triangleright$  Jahr

werden automatisch vom Deckblatt übernommen.

Zu beachten ist, dass rückgestellte bzw. aus Rückstellungen aufgelöste Mittel nicht in diversen Erlös- oder Kostenarten hineingerechnet werden dürfen, sie sind vielmehr gesondert auszuweisen. Es sind die separaten Zeilen zu verwenden, damit sämtliche Dotierungen und Auflösungen extra im TKM sichtbar sind:

- Erträge aus der Auflösung von Personalrückstellungen
- Erträge aus der Auflösung von sonstigen Rückstellungen
- Dotierung Personalrückstellungen
- Dotierung sonstige Rückstellungen

Bei der Kalkulation sind keine Dotierungen als Kostenposition erlaubt, mit Ausnahme der Abfertigungsrückstellung sowie von geplanten Zeitguthaben für Altersteilzeit und Sabbaticals.

Die Verwendung der Investitionszuschüsse sind in den sonstigen Erträgen einzutragen und damit der bereits finanzierte Abschreibungsaufwand auszugleichen, da Doppelförderungen nicht zulässig sind.

Nachstehend werden die inhaltlichen, bereichsspezifischen Rahmenbedingungen zur Befüllung des TKM formuliert.

# <span id="page-12-0"></span>**6.1. Erlöse und sonstige Erträge**

Erlöse sowie sonstige Erträge sind wie alle anderen Positionen (ohne negatives Vorzeichen) einzutragen.

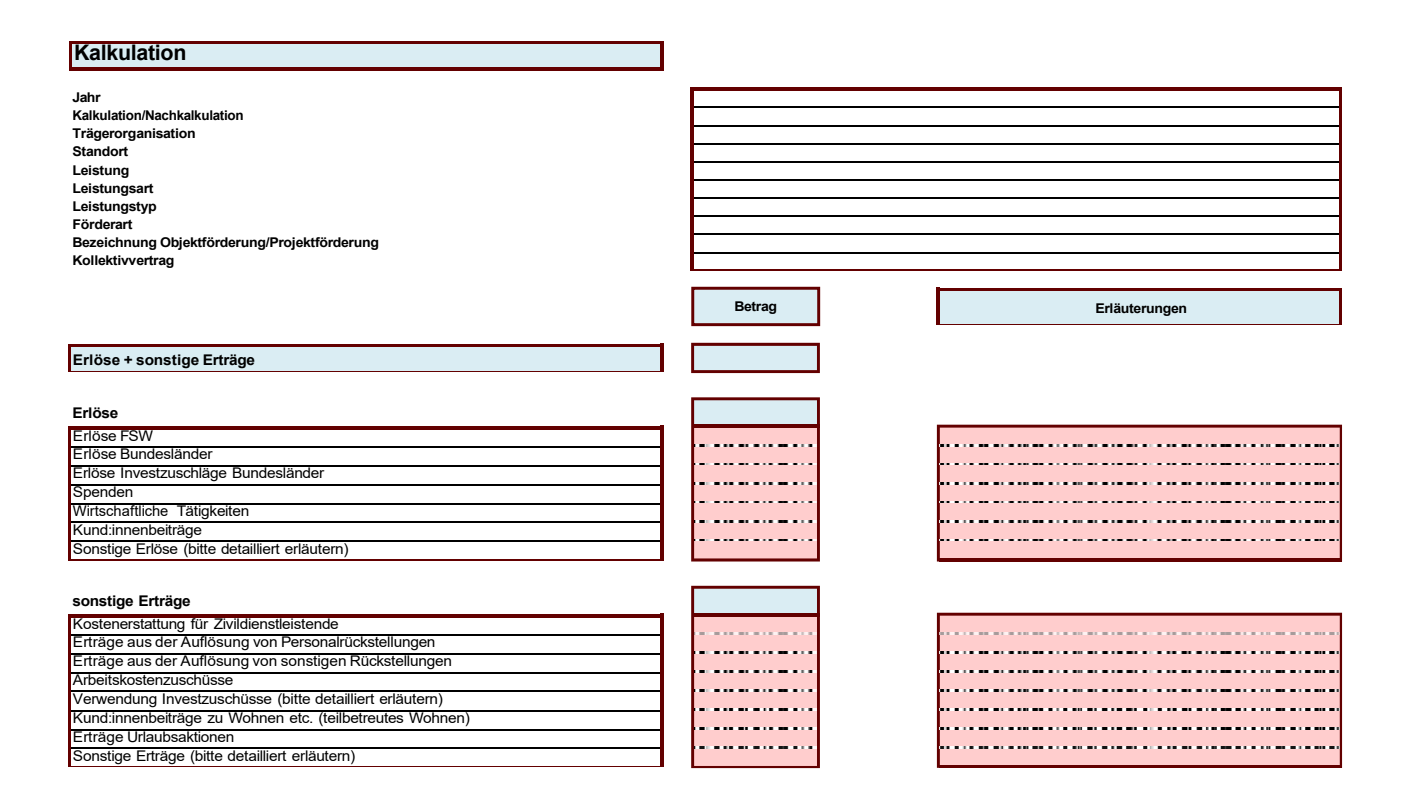

Nachstehend finden sich Erläuterungen zu den Erlösen und sonstigen Erträgen (keine abschließenden Angaben):

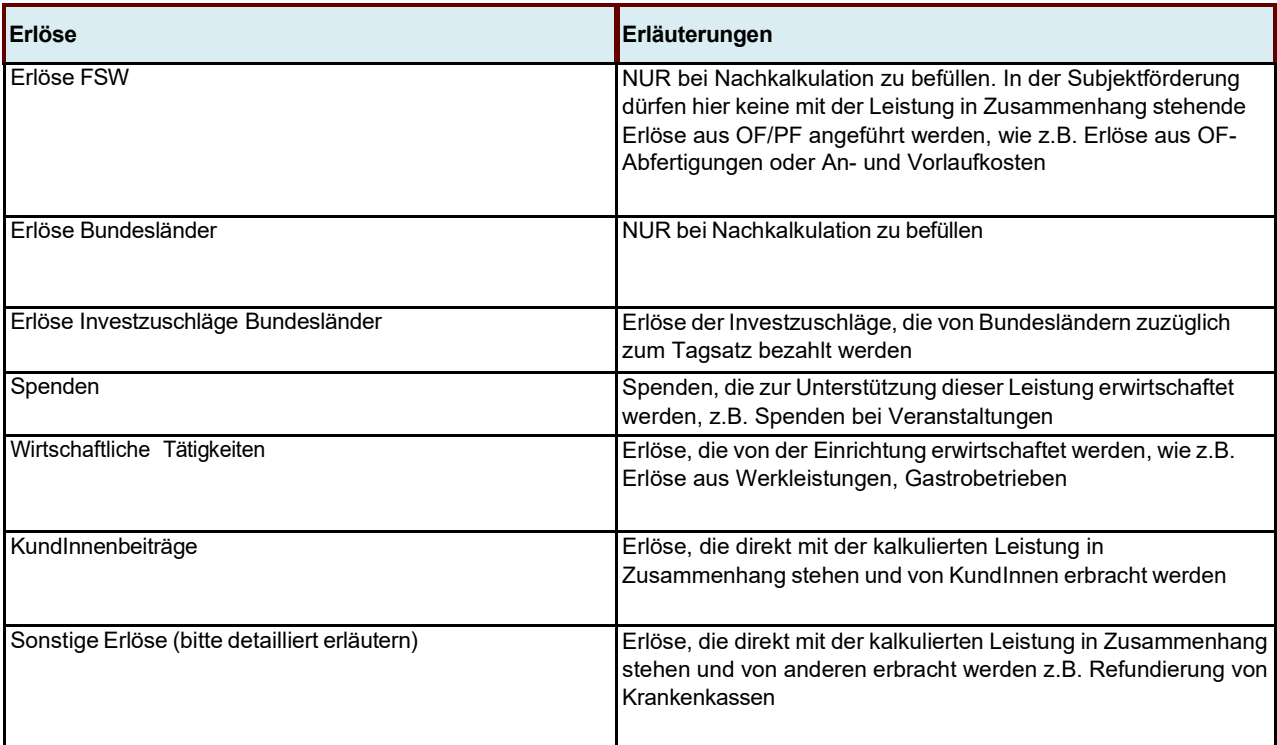

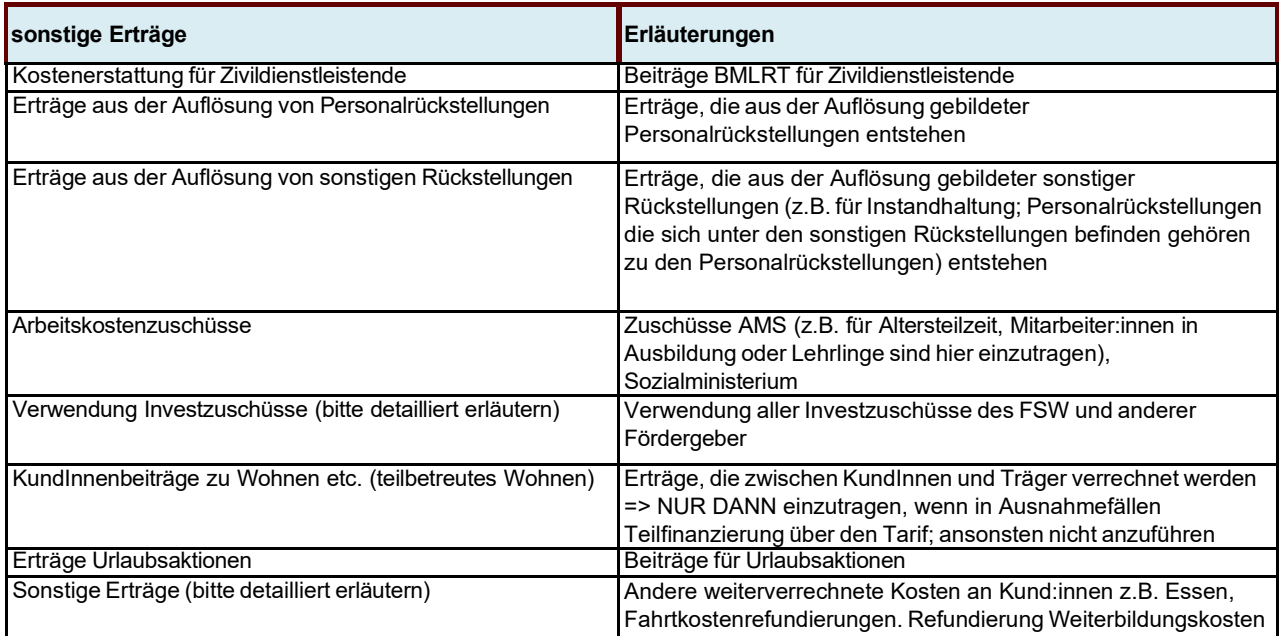

### <span id="page-14-0"></span>**6.2 Kosten**

In der Kalkulation werden die gesamten Kosten dargestellt, die für die kalkulierte Leistung anfallen. Beinhaltet sind hier auch die Kosten aus dem Beiblatt Personal sowie die Gemeinkosten. Die Kosten, die nicht direkt der Leistung zugerechnet werden konnten, sind auf dem Beiblatt Gemeinkosten zu erfassen. Sie werden automatisch in die Position Gemeinkosten im Beiblatt Kalkulation übernommen.

Da im teilbetreuten Wohnen lediglich Betreuung mit der dafür notwendigen organisatorischen Struktur gefördert wird, sind Aufwände und Erträge, die zwischen Kund:innen und Träger z.B. für Miete, Energie oder Essen verrechnet werden, nicht Teil der geförderten Leistung. Daher sind diese nicht im TKM anzuführen.

Sollten diese Aufwände und Erträge nicht deckungsgleich sein und dadurch eine Unterdeckung entstehen, kann diese in Ausnahmefällen über den Tarif gedeckt werden.

Nur in diesen Ausnahmefällen sind im TKM explizit in den eigenen Zusatzzeilen zu befüllen:

• in den sonstigen Erträgen "Kund:innenbeiträgen zu Wohnen etc. (teilbetreutes Wohnen)"

• in den Sachkosten "Übernahme Kund:innen-Kosten Wohnen etc. (teilbetreutes Wohnen)" Außerdem ist zu erläutern, welche Kosten warum nicht von Kund:innen getragen werden können.

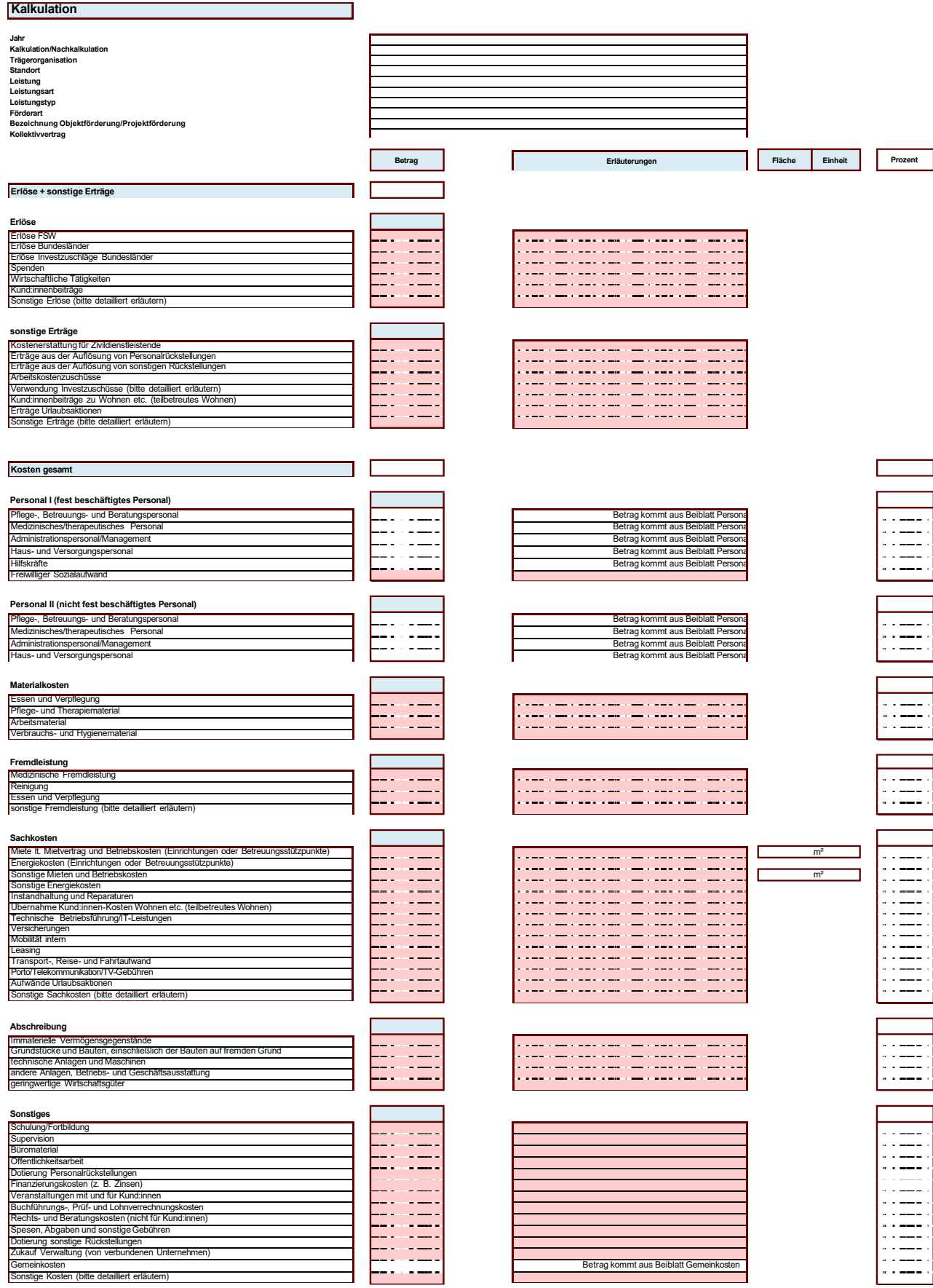

 Folgend finden sich einige Erläuterungen zu den Kostenpositionen (keine abschließenden Angaben):

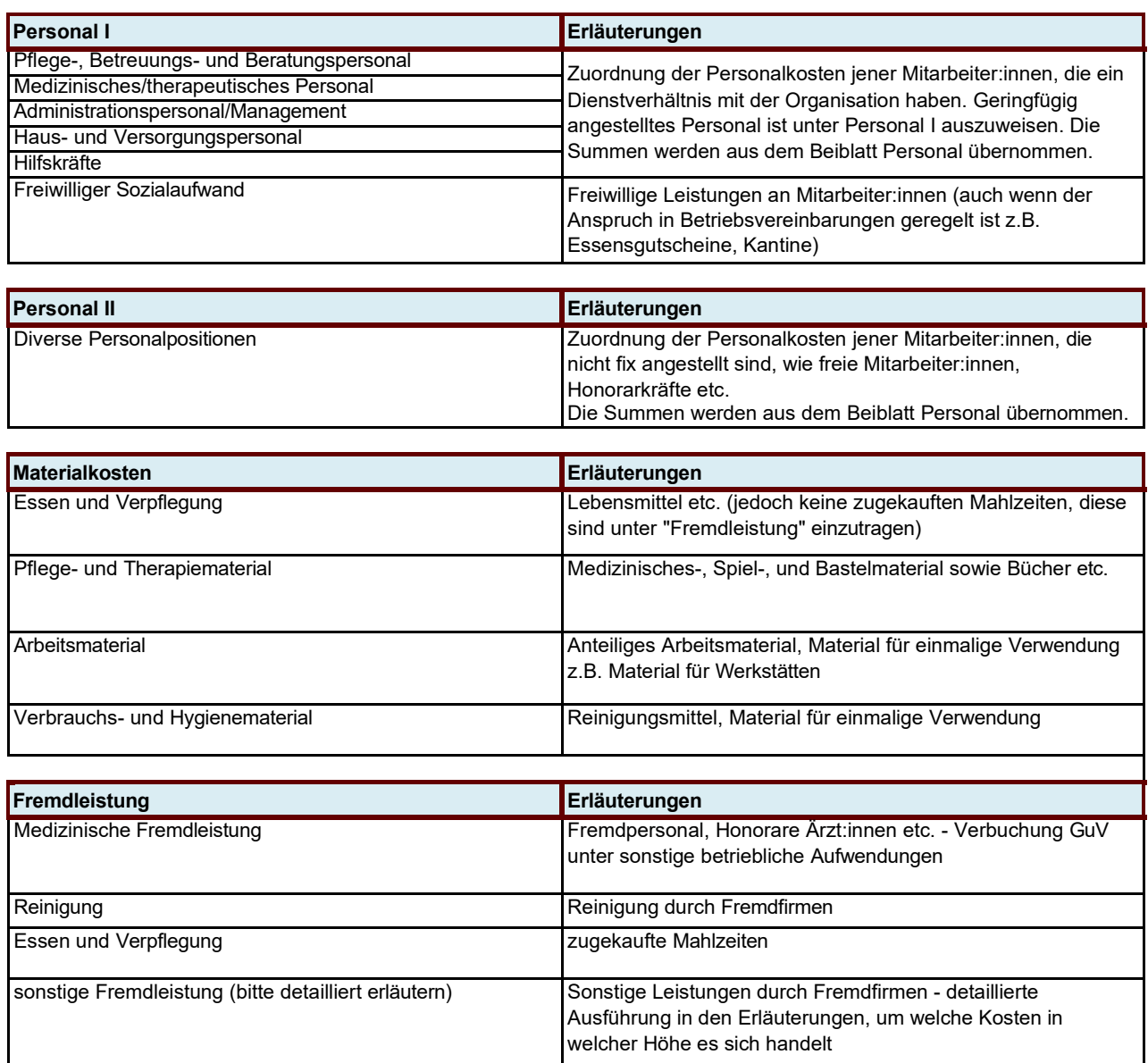

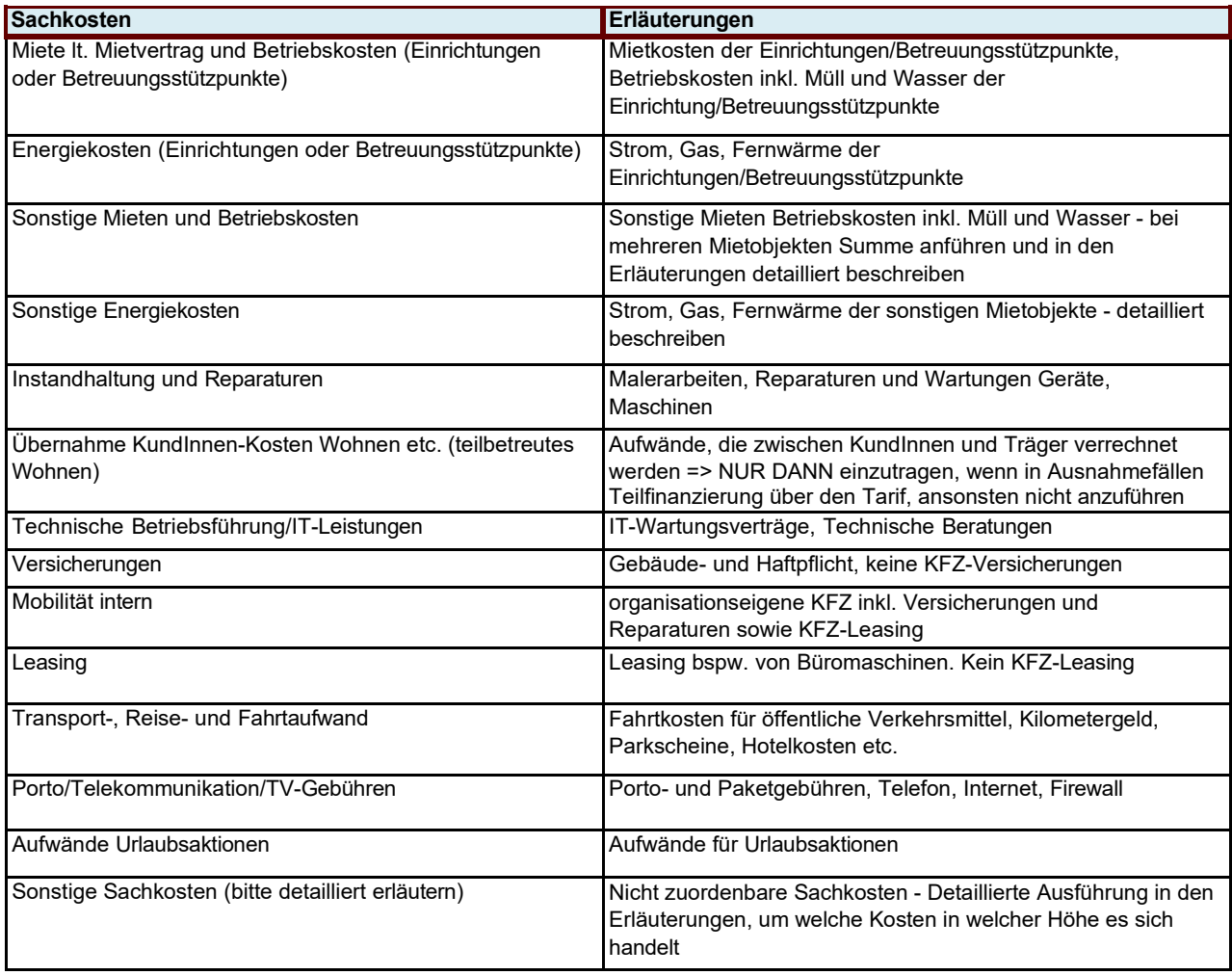

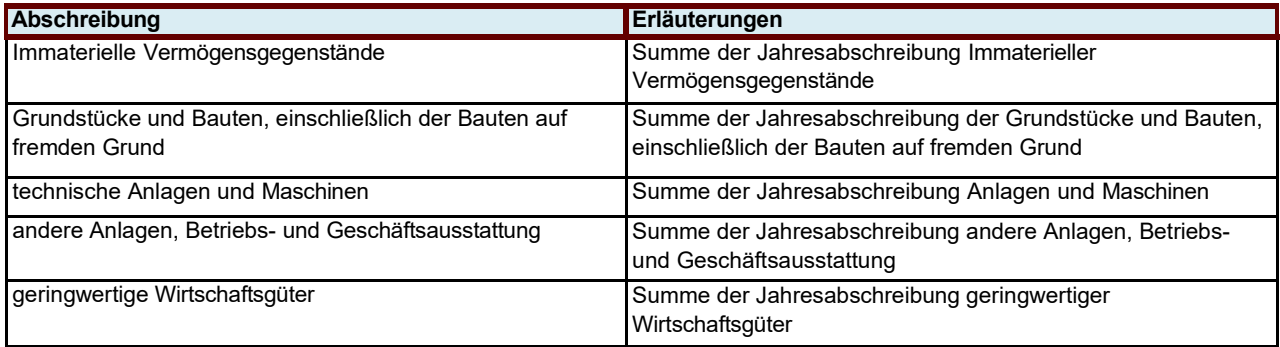

Zum Nachweis ist dem FSW auf Verlangen ein detaillierter Anlagespiegel zu übermitteln. Geplante Neuinvestitionen für das neue Jahr müssen in der Kalkulation, in dem dafür vorgesehenen Feld am Deckblatt angegeben werden (Betrag und Kurzbeschreibung).

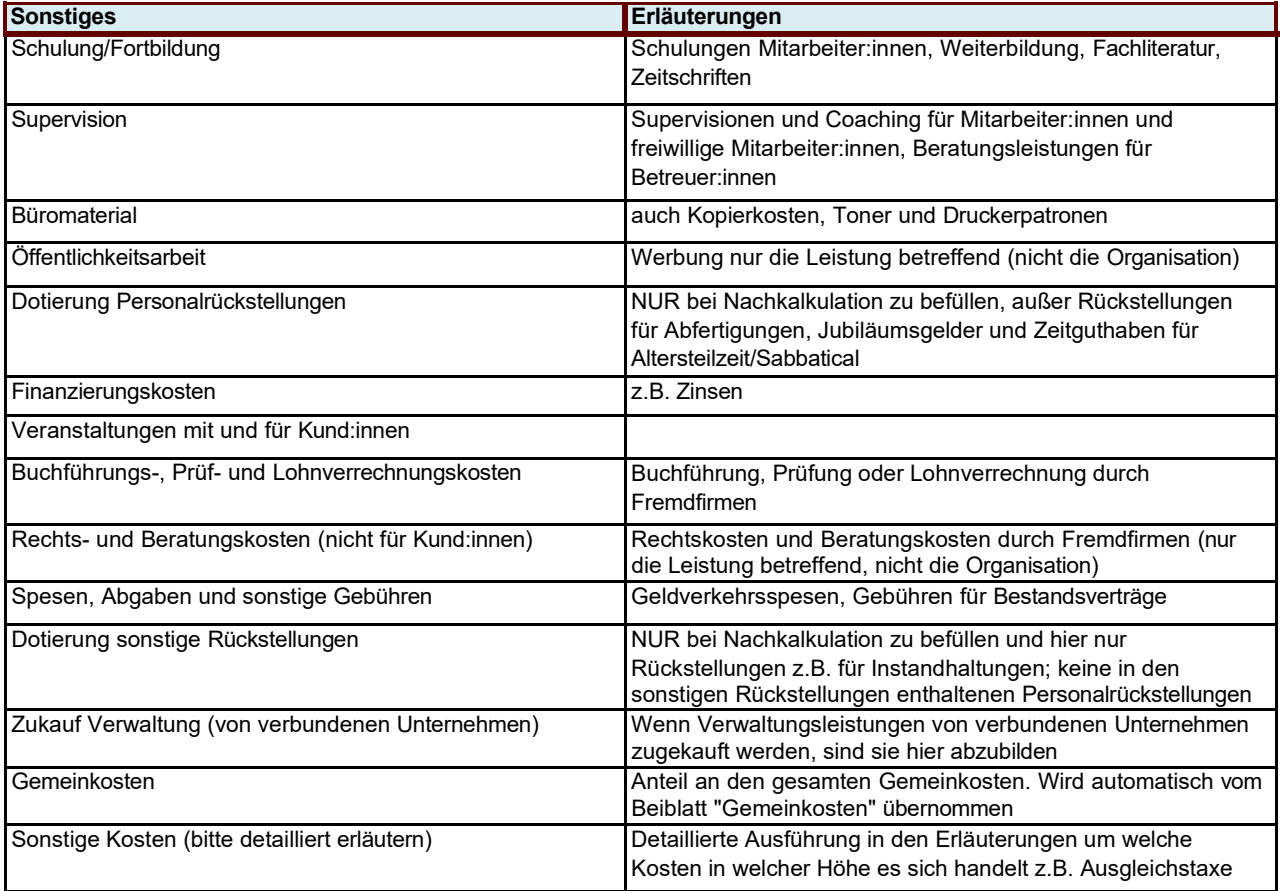

# <span id="page-19-0"></span>**7. Beiblatt Personal**

Die Felder

- Kalkulation oder Nachkalkulation
- Trägerorganisation
- gegebenenfalls der Standort
- Leistung
- gegebenenfalls die Leistungsart
- gegebenenfalls der Leistungstyp
- Förderart
- gegebenenfalls die Bezeichnung der Objektförderung/Projektförderung
- Kollektivvertrag
- Jahr

werden automatisch vom Deckblatt übernommen.

Zusätzlich sind folgende Felder zu befüllen:

- Die KV-Wochenstunden lt. Kollektivvertrag (in Stunden entsprechende Formatierung ist bereits hinterlegt)
- Die geplante KV-Erhöhung des Jahres (in Prozent entsprechende Formatierung ist bereits hinterlegt)
- Die geplanten Biennalsprünge (in Prozent oder Art der Berechnung wieviel der Erhöhung der Personalkosten ist auf Biennalsprünge zurückzuführen)

Die Personalkosten, die der Leistung zuzuordnen sind, werden auf dem Beiblatt Personal angeführt. Das Personal ist den Bereichen Personal I für das in der Organisation angestellte Personal oder im Bereich Personal II für nicht fest beschäftigtes oder Fremdpersonal zuzuordnen.

Innerhalb der Gruppen Personal I + II sind die Personen den Bereichen

- Pflege-, Betreuungs-, und Beratungspersonal
- Medizinisches/therapeutisches Personal
- Administrationspersonal/Management
- Haus- und Versorgungspersonal
- Personal für Mobilitätsservice
- Hilfskräfte

und dort den jeweiligen angeführten Tätigkeitsbereichen gegebenenfalls zuzuordnen.

 Wichtig ist, dass für die Zuordnung die Tätigkeit in der Organisation und nicht die Berufsausbildung ausschlaggebend ist. Also Psycholog:innen, die als Betreuer:innen tätig sind, werden dem Betreuungspersonal zugerechnet.

 in der laufenden Betreuung eingesetzt werden, sondern Sonderleistungen erbringen. Es wird keine weitere Unterscheidung getroffen, allerdings sind die hier berücksichtigten Tätigkeiten zu erläutern. Dem Bereich Medizinisches/therapeutisches Personal sind jene Personen zuzurechnen, die nicht Personen, die nicht eindeutig einer Leistung zuzuordnen sind, sind unter den Gemeinkosten anzuführen.

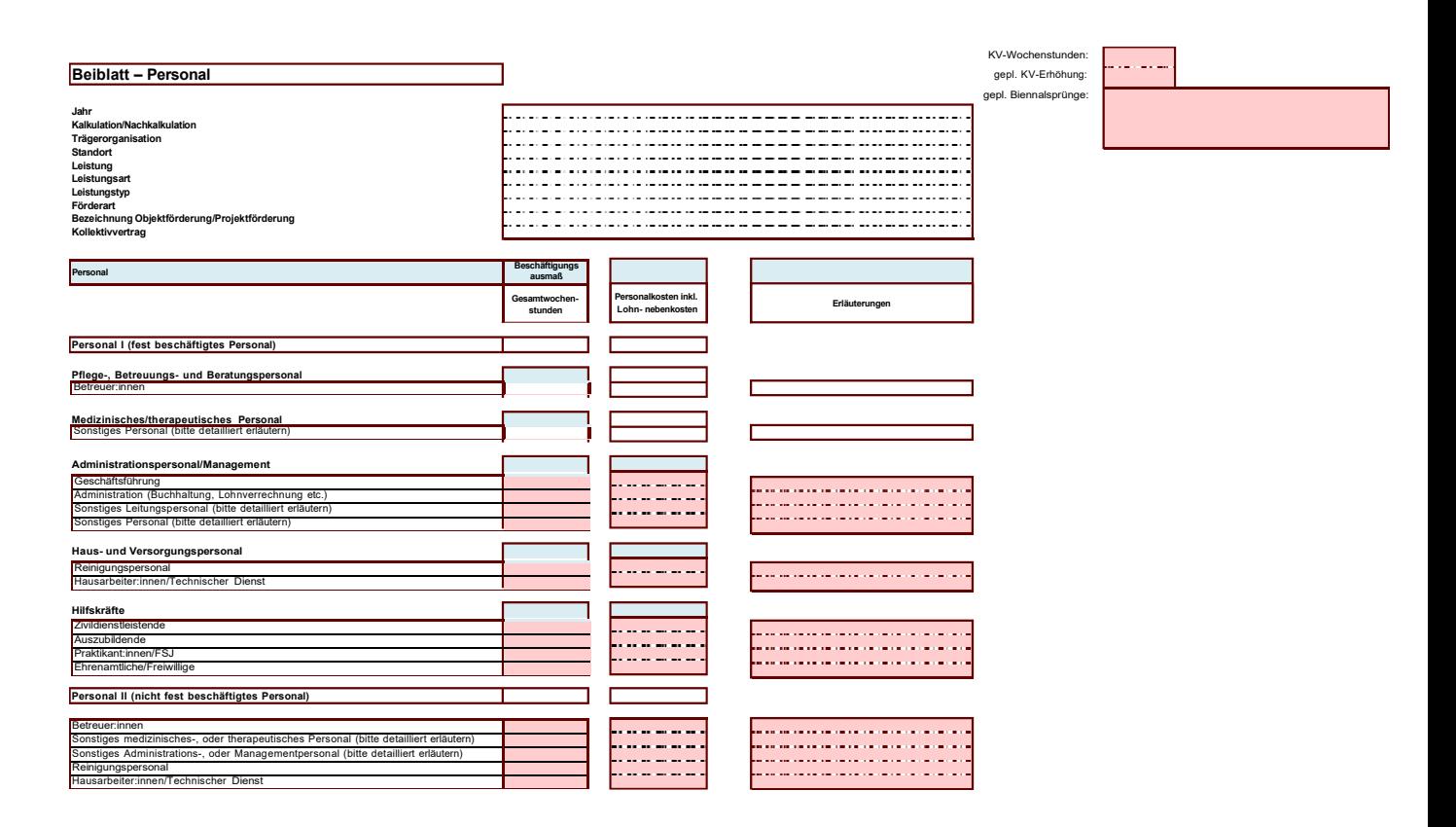

Ergänzende spezifische Richtlinie für "Wohnen für Menschen mit Behinderung" 21

Generell sind beim Beschäftigungsmaß die Gesamtwochenstunden anzugeben. Dabei handelt es sich um einen Jahresdurchschnitt, der die Arbeitsverpflichtung widerspiegelt und in Bezug mit den Personalkosten steht. Es sind keine reinen Leistungsstunden anzugeben.

Unter Personalkosten inkl. Lohnnebenkosten ist die Summe der Bruttopersonalkosten und der Lohnnebenkosten einzutragen.

Bei den Betreuer:innen sind jene Wochenstunden der Mitarbeiter:innen anzuführen, die Betreuungstätigkeiten darstellen und daher Teil des Betreuungsschlüssels sind. Es ist dabei darauf zu achten, dass die Summe der bekanntgegebenen Wochenstunden (Personal I und II) im Beiblatt Personal sich mit den Angaben im Deckblatt sowie in der Standort-Übersicht (getrennt in Voll- und teilbetreutes Wohnen) deckt. Dabei sind, wie eingangs ausgeführt, hier sämtliche in der Betreuung geleistete Wochenstunden anzuführen, d.h. auch die Wochenstunden einer Psychologin/eines Psychologen oder auch einer Einrichtungsleitung, die in der Rolle als Betreuerin/ Betreuer ausgeführt wurden.

Das Administrationspersonal/Management wird im Personal I getrennt in Leitungspersonal und Nicht-Leitungspersonal.

Die Wochenstunden, die zur Wahrnehmung von Leitungsfunktionen dienen, sind einzutragen unter "Geschäftsführung" oder "sonstiges Leitungspersonal". Hierunter fallen bspw. Tätigkeiten im Rahmen der Bereichsleitung, Einrichtungsleitung oder kaufmännischen Leitung. In den Erläuterungen ist anzuführen, welche Tätigkeiten inkludiert sind.

Die weiteren üblichen Verwaltungstätigkeiten wie Administration, Buchhaltung oder Controlling summieren sich unter "Administration (Buchhaltung, Lohnverrechnung etc.)".

Außergewöhnliche Tätigkeiten sind unter sonstiges Personal anzuführen und zu erläutern.

Bei der Nachkalkulation sind die Dotierungen / Auflösungen von personalbezogenen Rückstellungen nicht im Beiblatt Personal zu inkludieren. Diese sind gesondert im Blatt Kalkulation in den dafür vorgesehenen Zeilen anzuführen (siehe Punkt "Kalkulation").

### <span id="page-22-0"></span>**8. Beiblatt Gemeinkosten**

Die Felder

- Kalkulation oder Nachkalkulation
- Trägerorganisation
- gegebenenfalls der Standort
- Leistung
- gegebenenfalls die Leistungsart
- gegebenenfalls der Leistungstyp
- Förderart
- gegebenenfalls die Bezeichnung der Objektförderung/Projektförderung
- Kollektivvertrag
- Jahr

werden automatisch vom Deckblatt übernommen.

Im Beiblatt Gemeinkosten sind unter den Erlösen, sonstigen Erträgen sowie Kostenpositionen die Gemeinkosten der gesamten Organisation (100 %) anzuführen. Daher ist das Beiblatt Gemeinkosten für sämtliche Leistungen des Fonds Soziales Wien gleich und enthält auch Erlös-, Ertrags- und Kostenarten, die in manchen anerkannten Leistungen nicht bekannt sind. Bspw. im Wohnen für Menschen mit Behinderungen sind Fremdleistungen für Wäsche oder Sicherheitsdienst gewöhnlich nicht relevant. Wenn ein Träger also nur Leistungen des Wohnens für Menschen mit Behinderung anbietet, sind diese unbekannten Positionen in den Gemeinkosten nicht relevant.

Es handelt sich dabei um jene Kosten, die nicht eindeutig einer Leistung zugeordnet werden können. Das heißt, Kosten müssen soweit wie möglich direkt den Leistungen im Blatt Kalkulation und dem Beiblatt Personal zugerechnet werden. Beispielsweise wird im Beiblatt Personal eine Person gemäß ihres Beschäftigungsausmaßes auf mehrere Leistungen aufgeteilt (z.B. eine Bereichsleitung ist 50 % in der Leistung A und 50 % in Leistung B tätig) und ist dann im Beiblatt Personal der jeweiligen Leistung anzuführen (also z.B. jeweils 0,5 VZÄ bei Leistung A und 0,5 VZÄ bei Leistung B).

In Fällen, wo dies nicht möglich ist, sind die Kosten in den Gemeinkosten anzuführen.

Unter dem Gemeinkostenanteil für die Leistungsart ist der Kostenanteil für die Leistung/Leistungsart anzuführen; dieser zieht sich automatisch in die Kalkulation.

Es ist nicht möglich nur den Gemeinkostenanteil in Summe zu befüllen, ohne die einzelnen Gemeinkostenpositionen anzuführen.

Die Aufteilung der Gemeinkosten erfolgt nach einem vom Träger festgesetzten Schlüssel, vom FSW wird jene nach Umsatz bevorzugt (die Art der Aufteilung ist bei "Erläuterungen Gemeinkostenanteil für diese Kalkulation" anzuführen). Der gewählte Aufteilungsschlüssel ist dem FSW bekanntzugeben.

Zugekaufte Dienstleistungen von Mutter- oder Tochterunternehmen, welche der Leistungserbringung dienen, sind den Fremdleistungen zuzuordnen und dürfen nicht in die Gemeinkosten eingetragen werden.

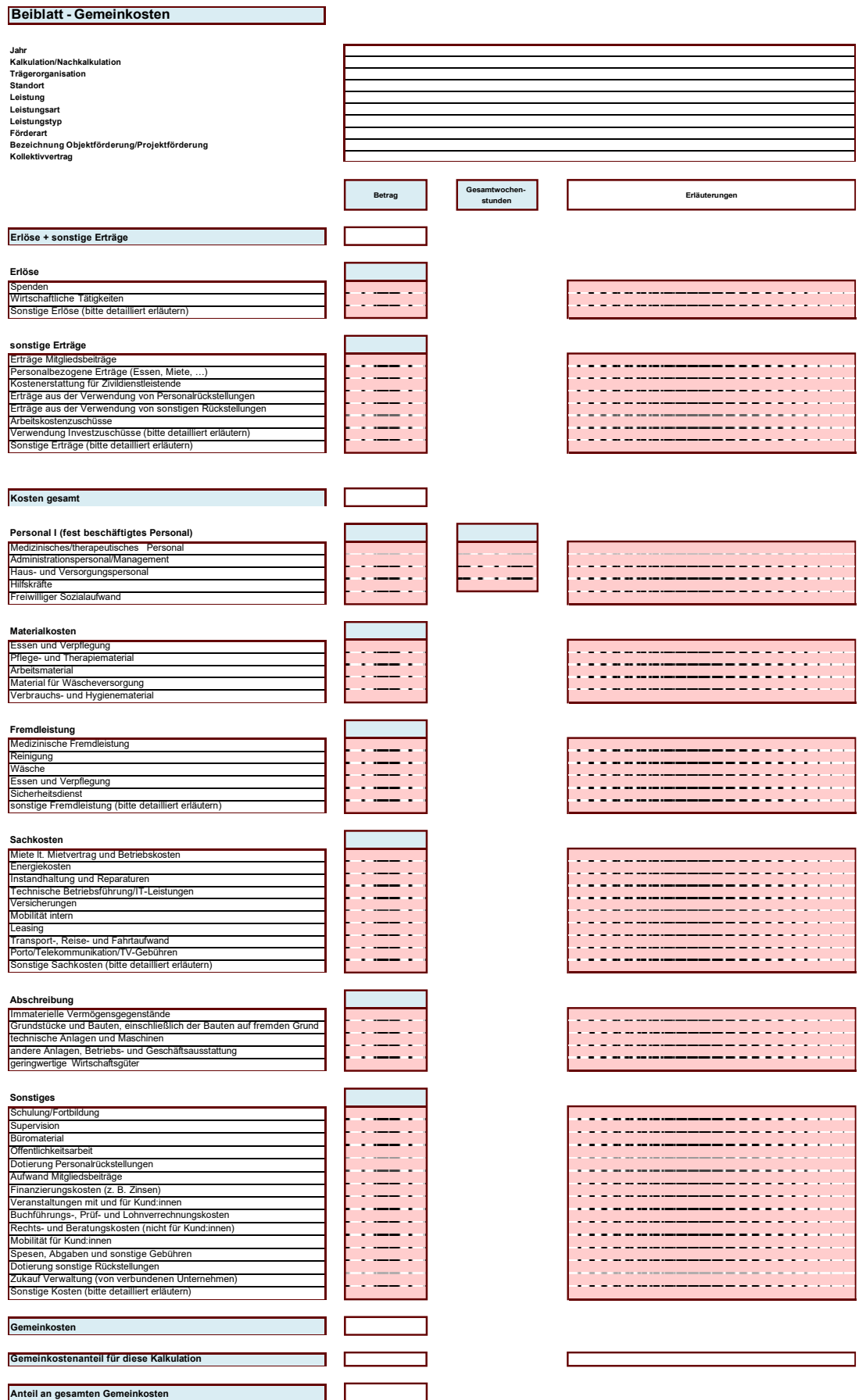

Ergänzende spezifische Richtlinie für "Wohnen für Menschen mit Behinderung" 25

Folgend finden sich einige Erläuterungen zu den Erlös-, Ertrags- und Kostenpositionen (keine abschließenden Angaben):

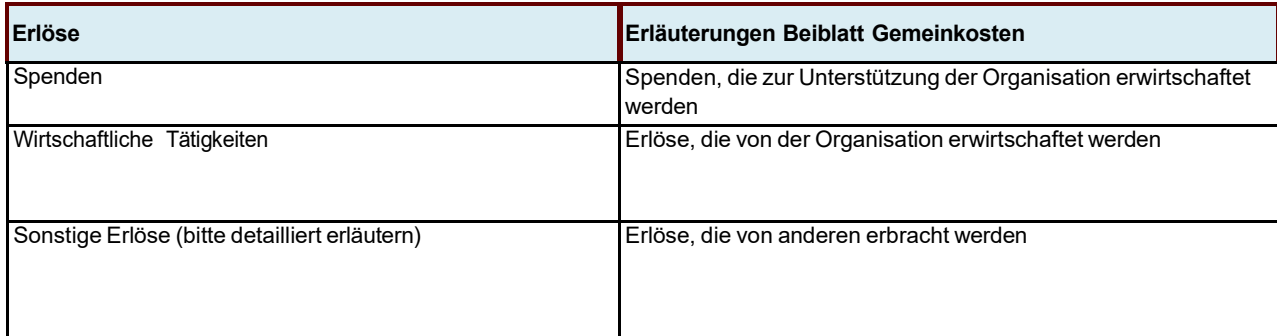

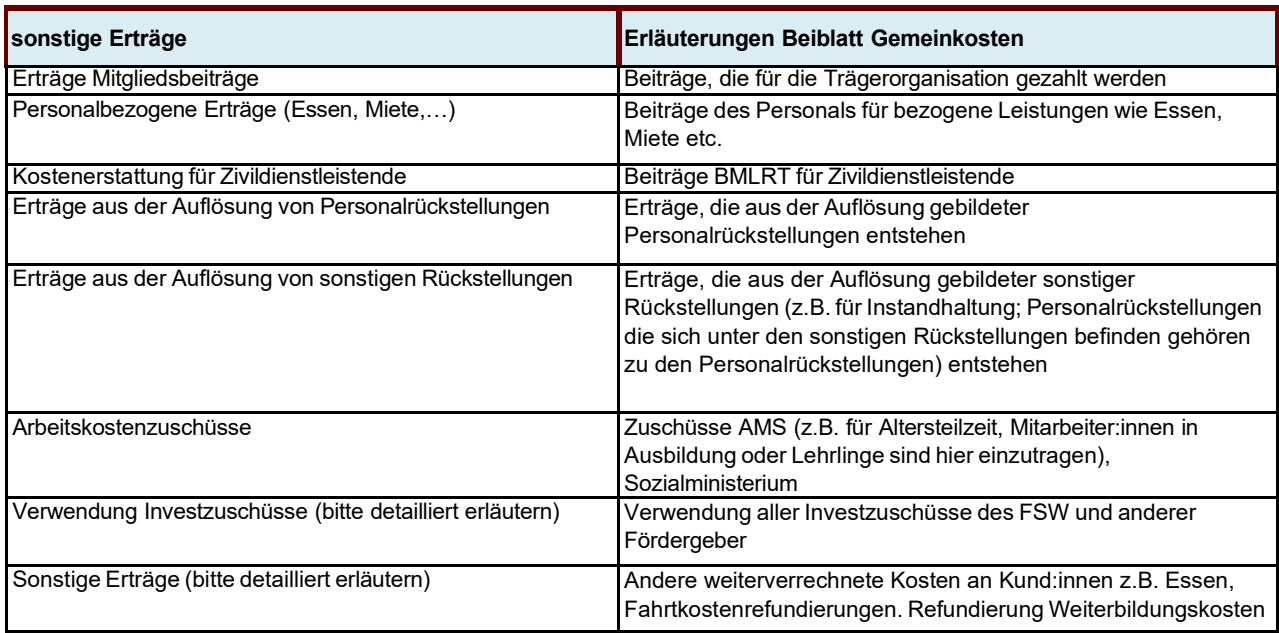

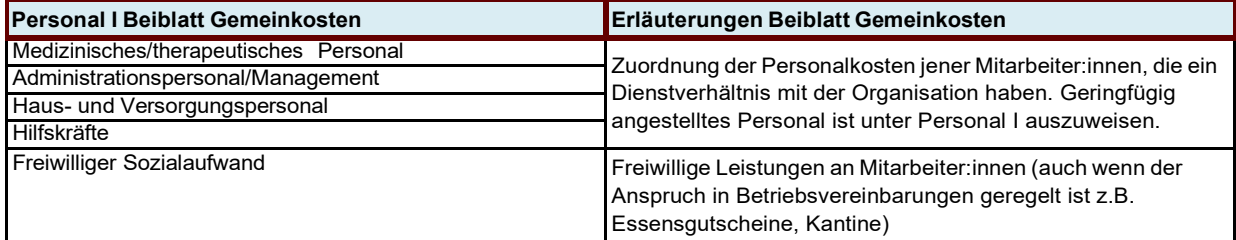

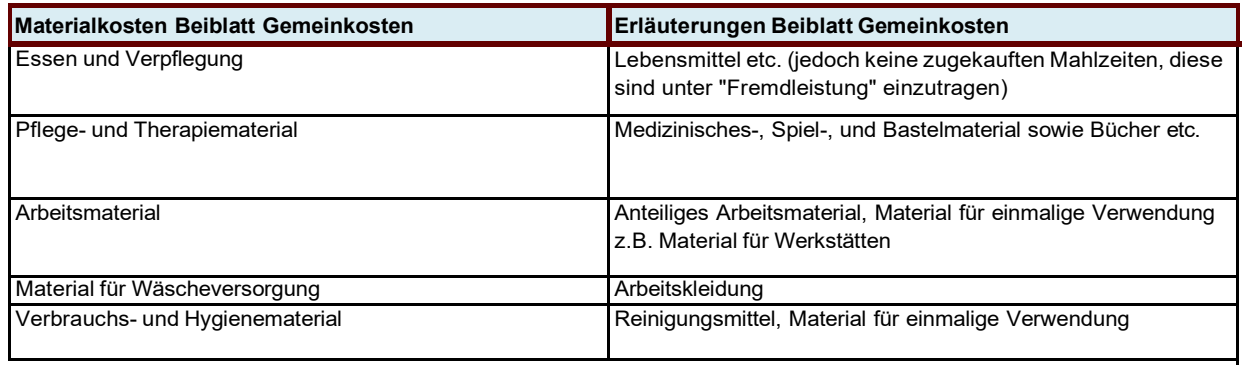

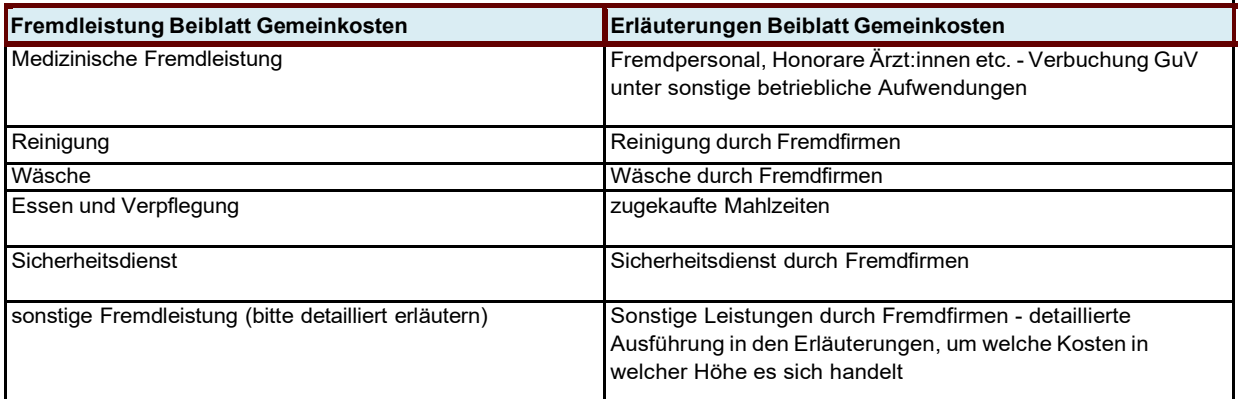

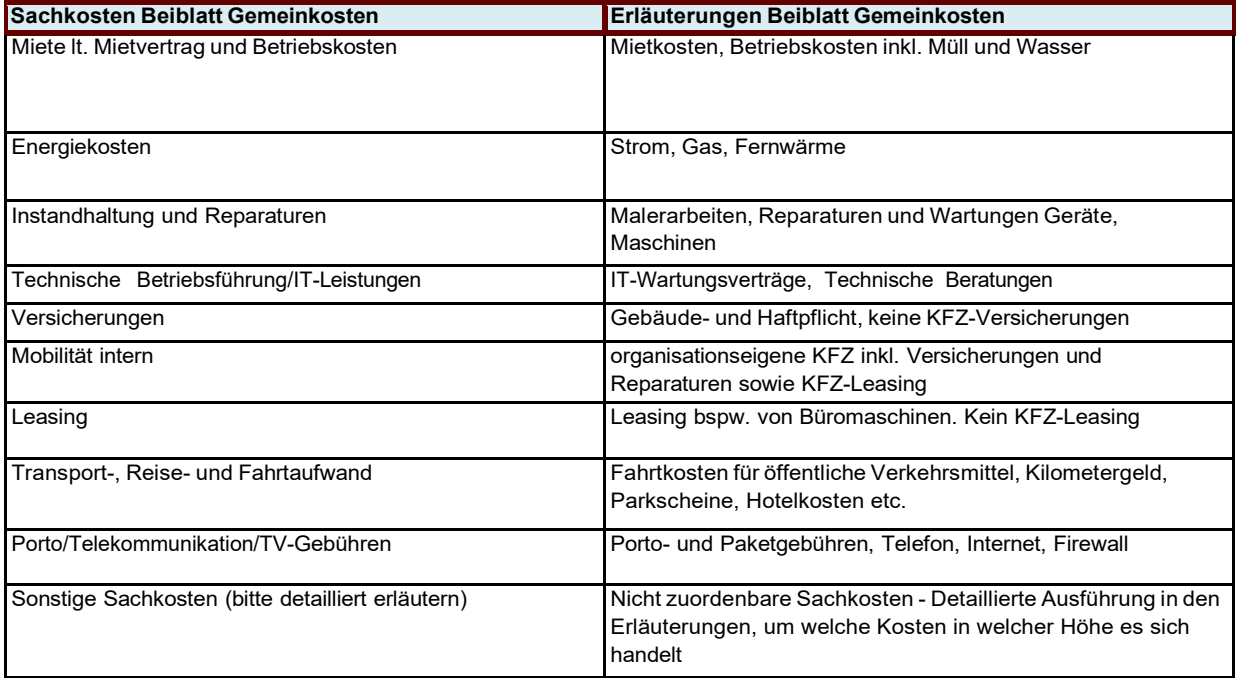

Ergänzende spezifische Richtlinie für "Wohnen für Menschen mit Behinderung" 27

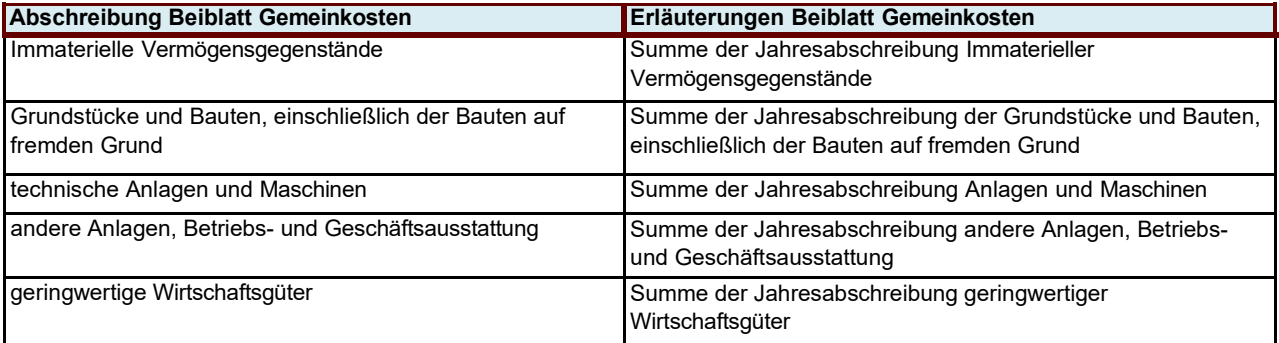

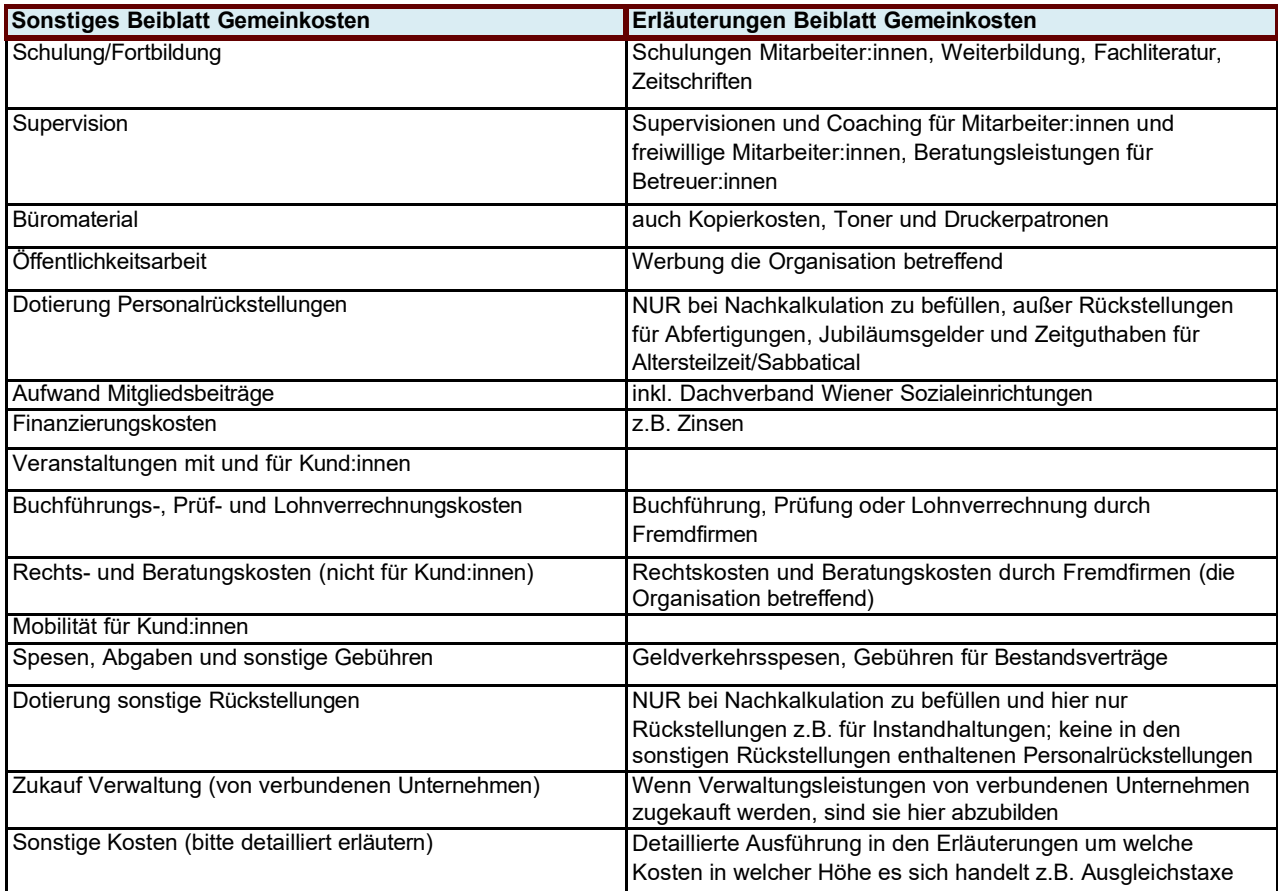

# <span id="page-28-0"></span>**Abkürzungsverzeichnis**

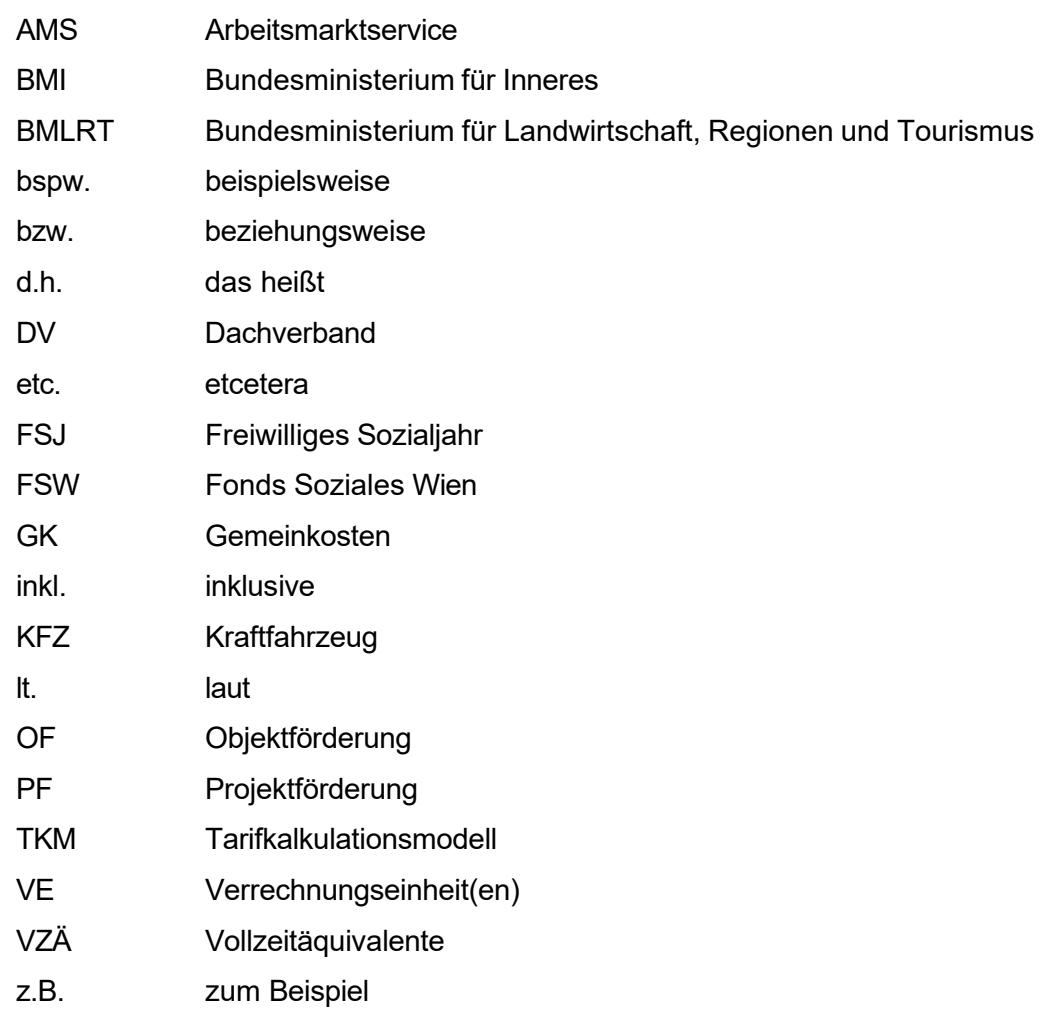